# **XML\_GetLastErrorCode**

## Funkcia %XML\_GetLastErrorCode

#### **Funkcia** Funkcia vráti chybový kód poslednej XML operácie.

**Deklarácia**

INT %XML\_GetLastErrorCode()

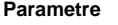

### Žiadne.

Návratová hodnota **Kód** chyby.

Popis **Popis** Prehad chybových kódov:

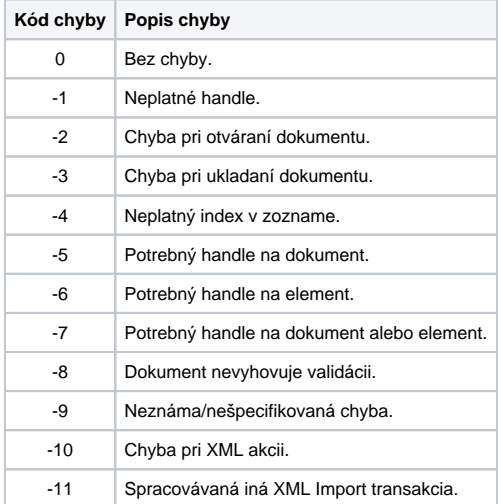

**Príklad**

INT \_errorCode

\_errorCode := %XML\_GetLastErrorCode()

### **Súvisiace stránky:**

[Funkcie pre prácu s XML súbormi](https://doc.ipesoft.com/pages/viewpage.action?pageId=84349724) [Argumenty funkcie - typy](https://doc.ipesoft.com/display/D2DOCV22SK/Argumenty+funkcie+-+typy)